## **B21** 升級套件放置方法**:**

1.收到二片升級套件後,可能有以下各種版本,<br>但沒關係用法都一樣。如下圖。

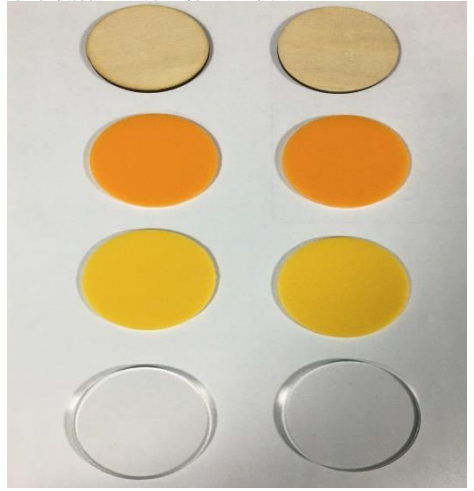

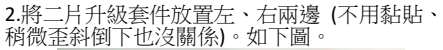

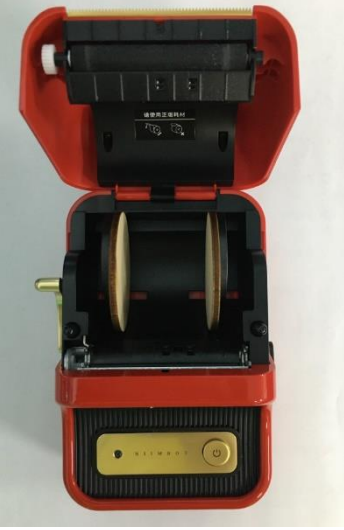

3.將小卷標籤紙放入二片升級套料的中央,再把<br>最左右邊的黑色紙匣用手推擠,夾住中間標籤紙 ——我在海军"<br>和升级套件。如下圖。

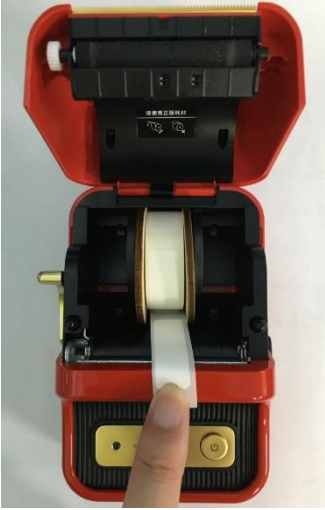

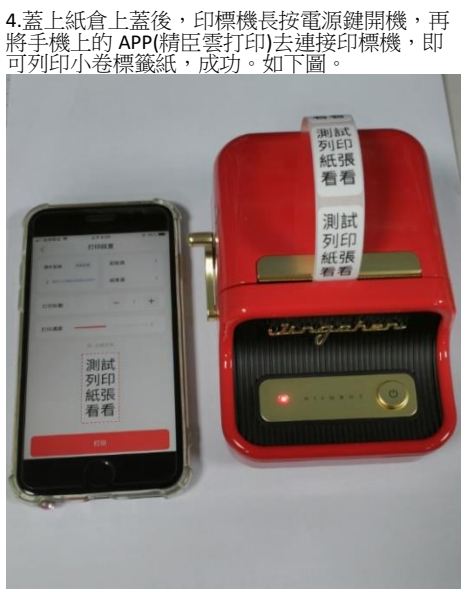